**Document d'accompagnement du référentiel de formation**

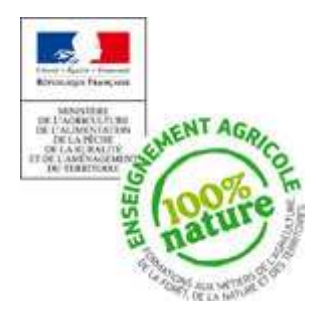

**Inspection de l'Enseignement Agricole**

**Diplôme :** BTSA GEMEAU

**Module :** M 57 Conception et dessin assistés par ordinateur (CDAO)

**Objectif général du module :** Mettre en œuvre des outils informatisés d'ingénierie hydrotechnique

Indications de contenus, commentaires, recommandations pédagogiques

Les prologiciels deviennent des outils indispensables et essentiels pour accompagner le technicien supérieur dans ses tâches professionnelles.

Ce module doit permettre au technicien supérieur GEMEAU d'utiliser des logiciels professionnels applicables aux systèmes hydrauliques et d'interpréter les résultats obtenus.

La première partie est axée sur la mise en œuvre de prologiciels de Dessin Assisté par Ordinateur (DAO). La seconde est axée sur la mise en œuvre de prologiciels de modélisation de systèmes hydrauliques.

De plus, ce module permet aux étudiants de s'adapter aux interfaces des différents logiciels professionnels de DAO et des prologiciels de modélisation de systèmes hydrauliques.

# **Objectif 1 Mettre en oeuvre un logiciel professionnel de Dessin Assisté par Ordinateur**

*Mots clés : Représentation graphique, Dessin Assisté par Ordinateur , nomenclature, commandes, contraintes d'interopérabilité*

## **Objectif 1.1 Décoder les représentations techniques**

Connaître les objectifs de représentation graphique : connaître les notions de plan de masse, profil en long, profil en travers, vues, coupes … (définition et règles de représentation) Se limiter aux dessins techniques simples.

#### **Objectif 1.2 Maîtriser les commandes de base d'un prologiciel de DAO**

Aborder l'environnement du prologiciel, les concepts élémentaires et les fonctionnalités du prologiciel

#### Objectif 1.3 Utiliser un prologiciel de DAO pour réaliser un dessin, effectuer sa mise en page et son impression

Faire réaliser le plan coté et les coupes en relation avec le module M54.

## **Objectif 1.4 S'affranchir des contraintes d'interopérabilité DAO/SIG**

Traiter les contraintes d'interopérabilités lors d'activité pluridisciplinaire.

# **Objectif 2 Mettre en œuvre un logiciel professionnel de modélisation des systèmes hydrauliques**

*Mots clés : modélisation hydraulique, domaine d'application, calage*

#### **Objectif 2.1 Présenter les prologiciels les plus utilisés et préciser leur domaine d'application**

**Objectif 2.2 Maîtriser les fonctions essentielles d'un progiciel de modélisation des systèmes hydrauliques**

Aborder l'environnement du prologiciel, les concepts élémentaires et les fonctionnalités du prologiciel

## **Objectif 2.3 Mettre en œuvre un prologiciel sur un cas concret**

Saisir les données et modéliser.

Caler le modèle de simulation en fonction des paramètres hydrauliques mesurés sur le terrain Analyser et porter un regard critique sur les résultats

Il peut être envisagé d'importer/exporter les réalisations entre les différents outils abordés dans les modules M56 et M<sub>57</sub>

# Références documentaires ou bibliographiques pour ce module

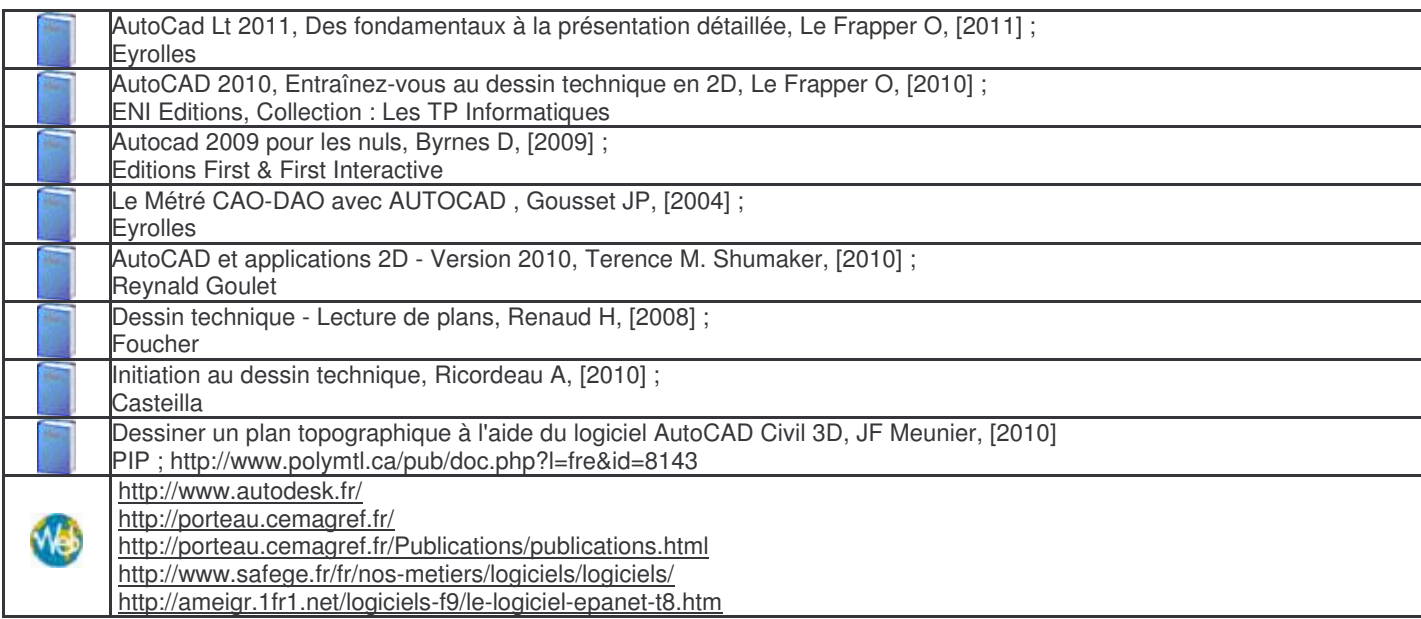